# Phased Release Cloudlet

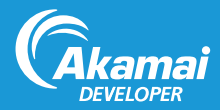

Phased Release is an Akamai Cloudlet, a value-added application which complements Akamai's core delivery solutions to solve specific business challenges. Cloudlets bring a site's business logic closer to the end user by placing it on the edge of the content delivery platform.

The Phased Release Cloudlet can help facilitate a fast rollout of code changes to production with real users, allowing you to move some visitors to a new experience or deployment while retaining the flexibility to roll back immediately should you encounter challenges. This Cloudlet provides a mechanism to define a percentage of your visitors and direct them to a different origin while maintaining visitor stickiness. Phased Release provides:

- Failover: Requests can continue to your original origin if your alternate origin fails to serve the request.
- Self-Service: An easy-to-use user interface and Cloudlets API provide self-service capabilities. You can create custom rules that meet your business needs.
- Fast Propagation Times: The Cloudlets Policy Manager allows you to make changes to your configurations on the fly and then propagate those changes quickly.

### How Phased Release Works

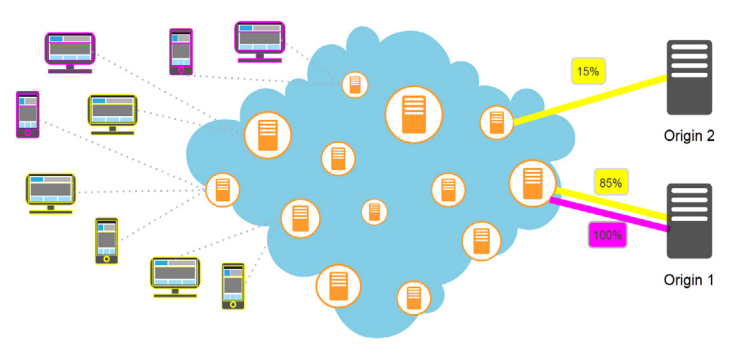

This diagram shows how Phased Release works when transitioning from an existing application to a newly-deployed application. To create this scenario, first define which visitor populations should be transitioned to the alternate origin.

Once visitors start using the alternate origin, you can then manage the percentage of visitors sent to the alternate origin, or fail back in case errors occur with the alternate origin.

In this example, two populations are defined: one with 100% of users being sent to Origin 1, and another with 15% of users being sent to Origin 2, and the rest being sent to Origin 1. If no issues are found with Origin 2, you can increase the percentage of visitors to Origin 2.

### Phased Release Configuration Overview

Once the Phased Release Cloudlet has been added to your contract, complete these tasks:

- 1. If you are configuring Cloudlets Origins, complete the setup instructions in the Phased Release User Guide. If not, continue with the next step.
- 2. In Cloudlets Policy Manager:
	- a. Configure a Phased Release policy and rules.
	- b. Activate the policy version.
- 3. In Property Manager:
	- a. Select the appropriate property.
	- b. Set up the Phased Release behavior.
	- c. Activate the property version.

## Create a Phased Release Policy

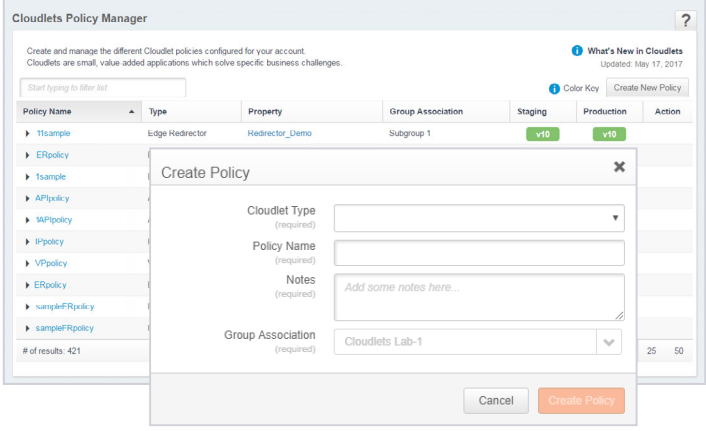

To create a policy for Phased Release:

- 1. From the Luna Control Center, select Configure > Cloudlets > Cloudlets Policy Manager.
- 2. Click Create New Policy.
- 3. Complete the following fields:

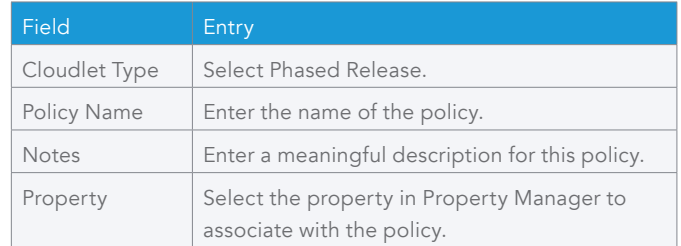

4. Click Create Policy. The Policy Details page displays for the new policy.

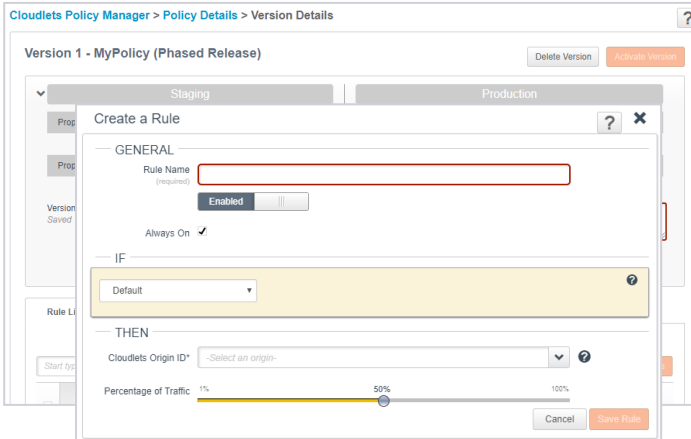

### Configure Rules for Phased Release

Note: There is a limit of 5,000 rules per policy. There is no limit to the number of policies you can create.

To configure rules for Phased Release:

- 1. From the Luna Control Center, select Configure > Cloudlets > Cloudlets Policy Manager.
- 2. Click the name of the policy you want to add a rule to.
- 3. Click the policy version number you are adding rules to.
- 4. Select Add Rule.
- 5. Complete the following fields:

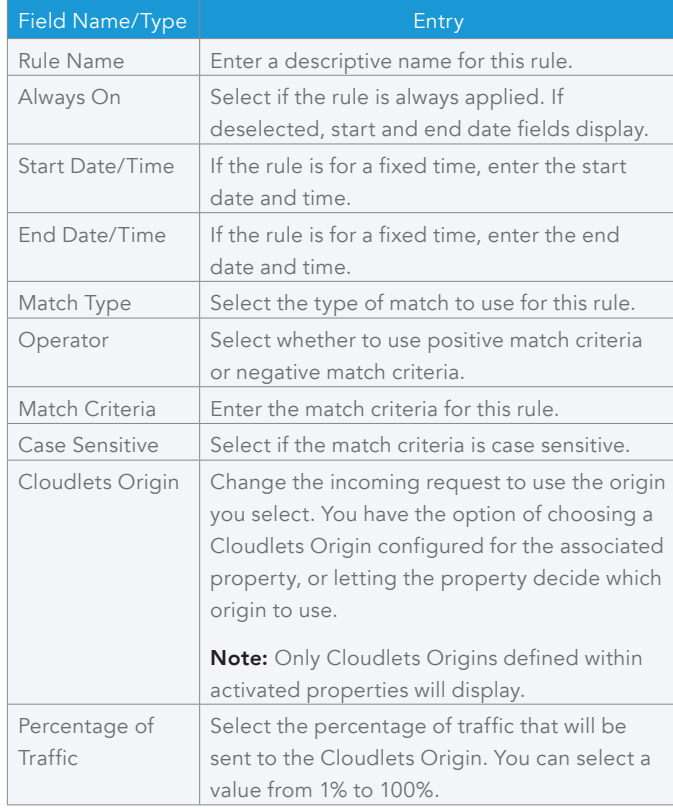

#### Enable Phased Release in Property Manager

To enable Phased Release in Property Manager:

- 1. From the Luna Control Center, select Configure > Manage Properties (under Property Manager).
- 2. Navigate to the property you will be adding Phased Release to.
- 3. Open the version of the property configuration, then select the rule you want to add this Cloudlet to.

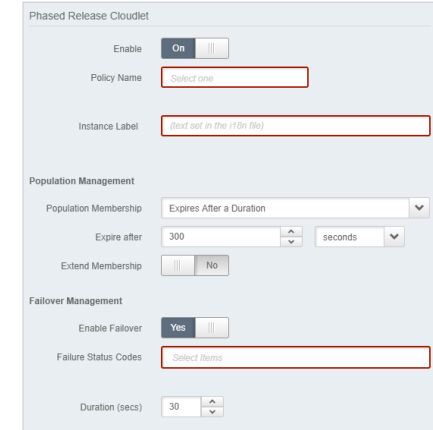

#### 4. Click Add Behavior,

then select Phased Release from the list of available behaviors.

5. Complete the following fields:

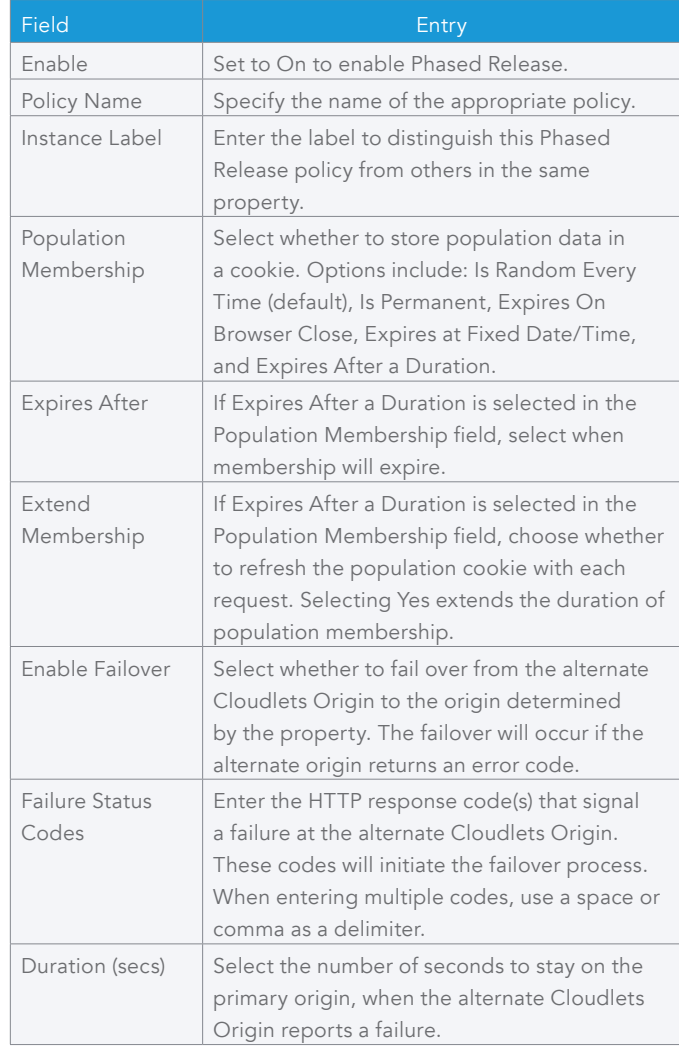

6. Click Save Rule when all your changes are complete, then click Save Changes on the Version Details page.

6. Save your changes to the rule, then activate the newly-updated property.

©2017 Akamai Technologies, Inc. All Rights Reserved. Reproduction in whole or in part in any form or medium without express written permission is prohibited. Akamai and the Akamai wave logo are registered trademarks. Other trademarks contained herein are the property of their respective owners. Akamai believes that the information in this publication is accurate as of its publication date; such information is subject to change without notice. Published 10/17.